# Delve into Deep Learning with Python: A Comprehensive Guide to Unlocking Data-Driven Insights

Deep learning, a subset of machine learning, has revolutionized the field of artificial intelligence by enabling computers to learn from vast amounts of unlabeled data. This technology has fueled breakthroughs in image recognition, natural language processing, and other data-driven tasks. Python, with its extensive library of machine learning tools, serves as an ideal platform for deep learning exploration.

To delve into deep learning with Python, a firm foundation in Python programming and basic machine learning concepts is essential. Familiarize yourself with libraries such as NumPy, Pandas, and Matplotlib for data manipulation and visualization. A grasp of calculus and linear algebra is also beneficial for understanding deep learning algorithms.

Deep learning models resemble the architecture of the human brain, consisting of layers of artificial neurons. These neurons, interconnected through weights and biases, are organized into layers, including an input layer, multiple hidden layers, and an output layer. Each layer transforms the input, passing on the learned features to subsequent layers.

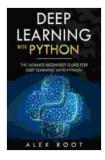

#### Deep Learning with Python: The Ultimate Beginners Guide for Deep Learning with Python by Alex Root

★ ★ ★ ★4.7 out of 5Language: EnglishFile size: 752 KBText-to-Speech: EnabledScreen Reader: Supported

Enhanced typesetting : EnabledWord Wise: EnabledPrint length: 287 pagesLending: Enabled

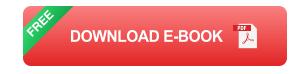

Various deep learning algorithms exist, tailored to specific tasks:

- Convolutional Neural Networks (CNNs): Designed for image recognition, CNNs process spatial data using filters to extract features and identify patterns.
- Recurrent Neural Networks (RNNs): Handle sequential data like text or time series, preserving context and long-term dependencies.
- Generative Adversarial Networks (GANs): Comprise two competing networks that generate realistic data and discriminate between real and generated samples.

Python offers a diverse range of deep learning libraries, including:

- TensorFlow: A comprehensive framework for building and training neural networks, with support for various models and optimizers.
- PyTorch: A dynamic and flexible library that emphasizes code readability and customization.
- Keras: A high-level API built on top of TensorFlow, providing easy-touse interfaces for building and training deep learning models.

Deep learning finds applications in numerous domains:

- Computer Vision: Object detection, image classification, facial recognition
- Natural Language Processing: Machine translation, text summarization, sentiment analysis
- Healthcare: Medical image analysis, disease diagnosis, drug discovery
- Finance: Fraud detection, stock market prediction, risk management

To commence your deep learning journey with Python, follow these steps:

- 1. Install the necessary libraries (e.g., TensorFlow, Keras) using pip.
- 2. Load and preprocess your data, formatting it for deep learning algorithms.
- 3. Select an appropriate deep learning algorithm based on your task.
- 4. Train your model by iteratively updating weights and biases to minimize the loss function.
- 5. Evaluate your model's performance on a test dataset.
- Data Preparation: Clean and preprocess data to ensure model accuracy.
- Hyperparameter Tuning: Optimize hyperparameters (e.g., learning rate, regularization) for optimal model performance.
- Model Validation: Utilize cross-validation or holdout datasets to assess model generalization.

 Regularization: Employ techniques like dropout or data augmentation to prevent overfitting.

Deep learning continues to advance rapidly, with ongoing research in areas such as:

- Quantum Machine Learning: Utilizing quantum computing for faster and more efficient learning.
- Federated Learning: Enabling collaboration and model training across multiple devices without sharing data.
- Explainable AI: Developing techniques to make deep learning models more understandable and interpretable.

Deep learning with Python empowers you to transform raw data into valuable insights. This comprehensive guide provides a solid foundation for your journey into this transformative field. By embracing the right tools, techniques, and best practices, you can unlock the potential of deep learning and make data-driven decisions that revolutionize your applications.

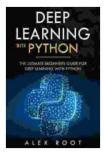

#### Deep Learning with Python: The Ultimate Beginners Guide for Deep Learning with Python by Alex Root

| 🚖 🚖 🚖 🚖 4.7 out of 5 |             |
|----------------------|-------------|
| Language             | : English   |
| File size            | : 752 KB    |
| Text-to-Speech       | : Enabled   |
| Screen Reader        | : Supported |
| Enhanced typesetting | g : Enabled |
| Word Wise            | : Enabled   |
| Print length         | : 287 pages |
| Lending              | : Enabled   |

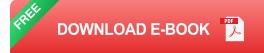

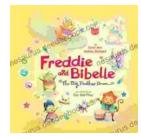

### Freddie and Bibelle: The Big Feather Drum

A Charming and Entertaining Picture Book for Young Children Freddie and Bibelle: The Big Feather Drum is a delightful picture...

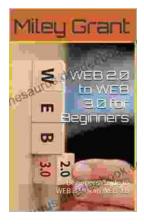

## Web to Web for Beginners: A Comprehensive Guide to Inter-Web Connectivity

In today's interconnected world, websites and applications are becoming increasingly reliant on each other to provide seamless and powerful experiences to users. This is...